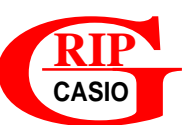

# RIP<br>CASIO<br>CHANCEMENT de

## **CHANGEMENT de BASE 10 en BASE b**

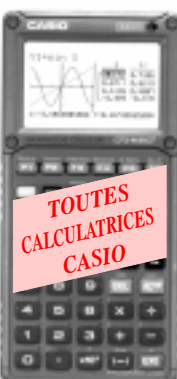

#### Ų *Problème*

Pour les calculatrices ne disposant pas du travail sur les BASES ou pour l'étude d'un programme de conversion, écrire en **système de base** *b* un nombre écrit en **système** *décimal*.

*Principe*

Etant donnés un nombre *a* (écrit en base 10) et une base *b* ( $b \le 9$ ),

- **@** Calculer le quotient entier *q* de *a* par *b* [*q = E(a/b)*].
	- Calculer le reste *r* [*r = a bq*]
	- Afficher *r*
	- *q* devient  $a [q \rightarrow a]$

Reprendre en  $\omega$  tant que  $q \neq 0$ .

Lire le nombre *a* en base *b* dans le sens inverse des *r* trouvés.

#### Remarque:

Pour une base  $b > 10$ , on teste chaque *r* obtenu afin de lui substituer la lettre correspondante (s'il y a lieu).

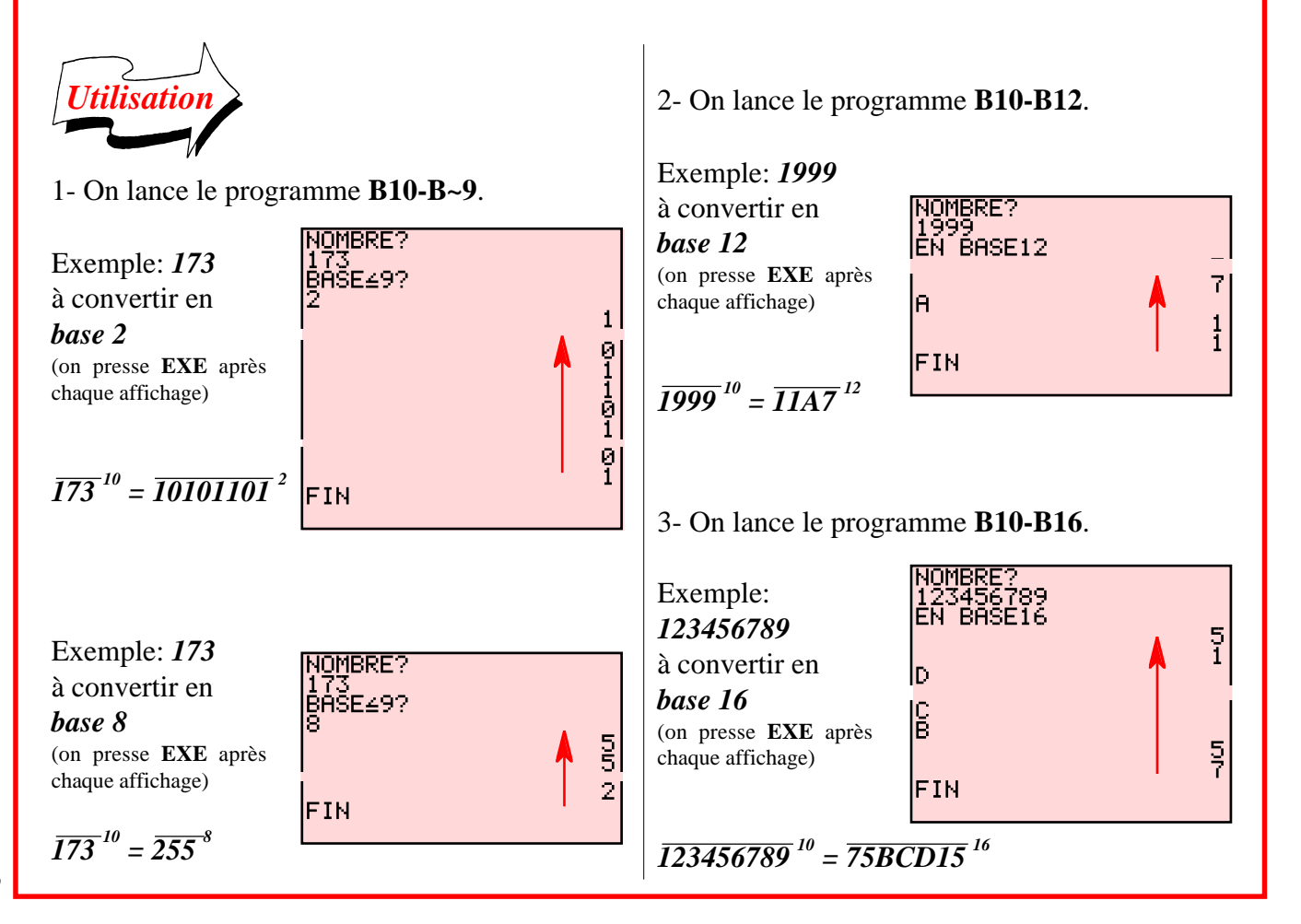

### **NOMBRES**

## **CHANGEMENT** de **BASE 10 en BASE b**

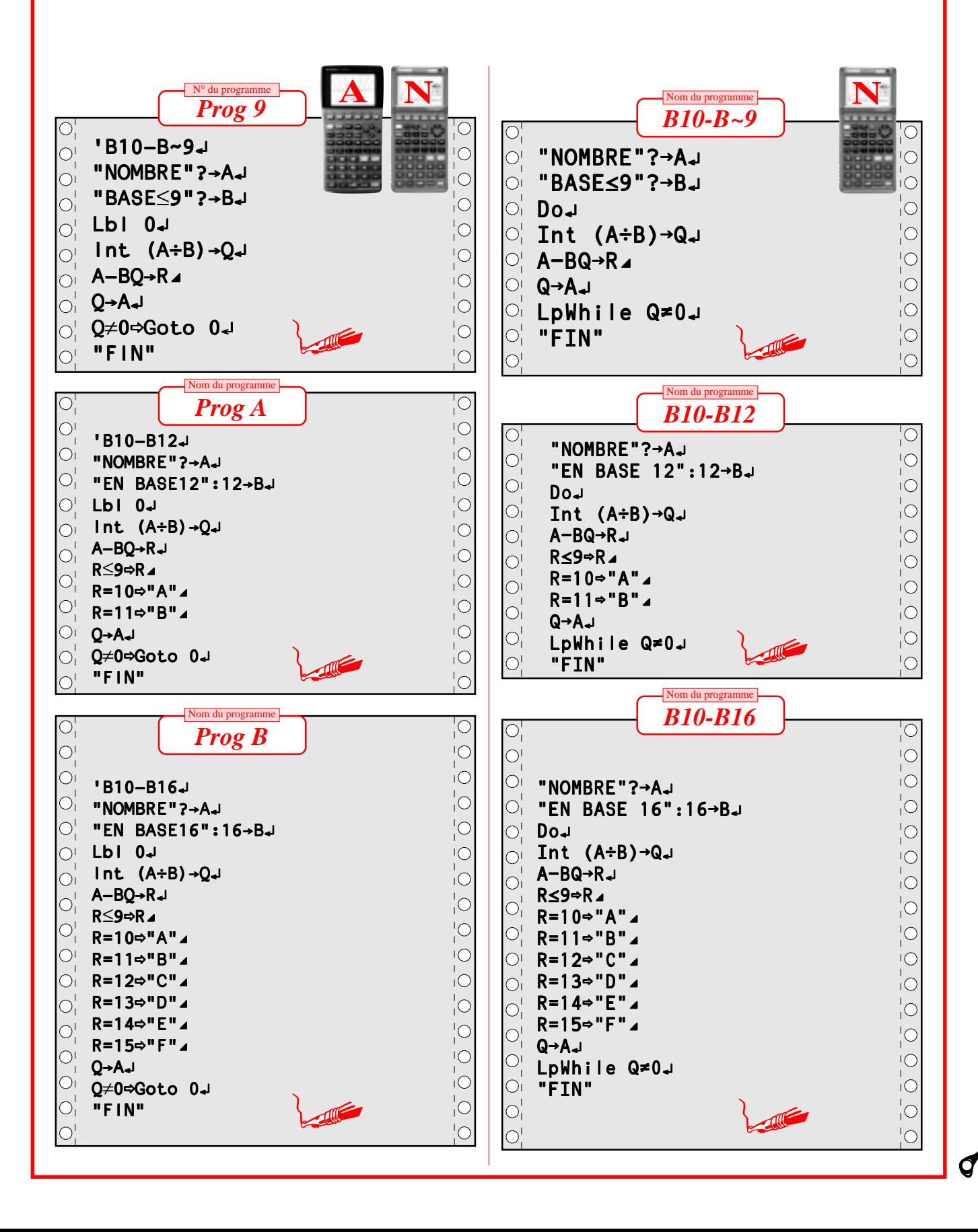

CASIO